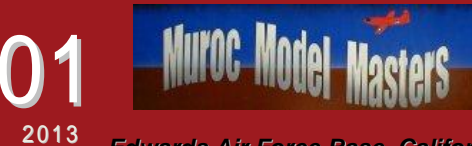

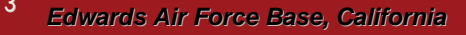

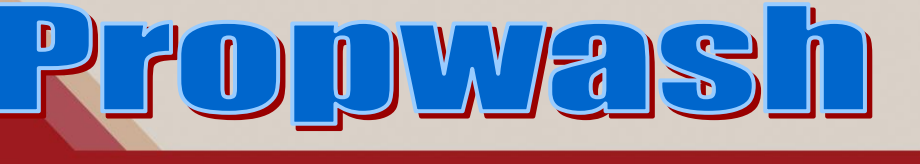

Visit us online @ www.murocmodelmasters.org

#### President

 Tony Accurso [xplaneguy@antelecom.net](mailto:xplaneguy@antelecom.net) 661.202.6982

Vice President George Becker [kc6uvm@verizon.net](mailto:kc6uvm@verizon.net) 661.945.7698

**Secretary**  Jerry Rice [jvrice48@gmail.com](mailto:jvrice48@gmail.com) 661.943.4818

**Treasurer**  Ken Zakar [kczakar@sbcglobal.net](c3wit@antelecom.net) 661.256.3670

**Newsletter**  John Sturgeon [oldcrow@bak.rr.com](mailto:oldcrow@bak.rr.com) 661.823.4619

Safety Coordinator Robert Marraccino sgt.rob@prodigy.net 661.817.3743

### **2013 Membership Cards**

For **2013**, please remember to get your AMA insurance renewed before you renew your MMM membership. In order to have a **2013** MMM card issued, you need to provide a copy of your **2013** AMA card and driver's license and an *updated [application](http://www.murocmodelmasters.org/app.pdf)*. The application is on line at tp://www.murocmodelmasters.o [/.](http://www.murocmodelmasters.org/) Click on "About Our Club". Club applications may be mailed to *Muroc Model Masters*, *Post Office Box 2194, Rosamond, CA 93560-2194*. Checks can be made payable to Muroc Model Masters. Membership dues are still just \$25 for the whole year. If applying in person, please see Charlie Threewit, Treasurer, at the field or meetings.

# MUROC MODEL MASTERS MEMBER WINS CORONA RC GRAND PRIZE AT AMA SHOW

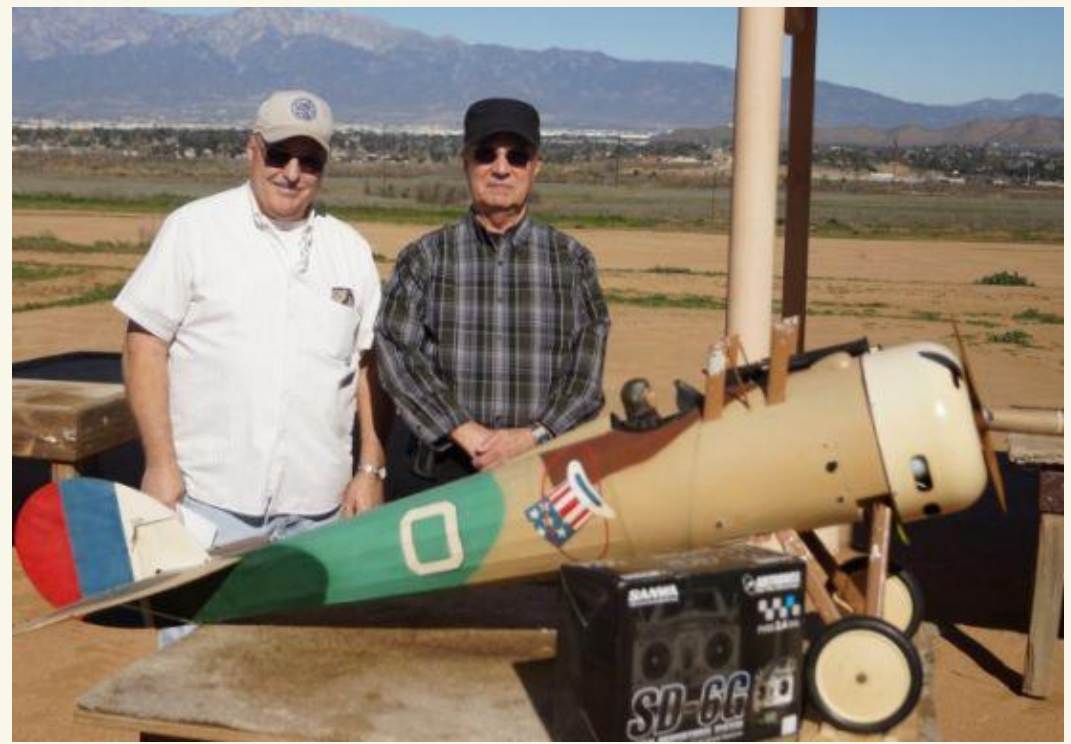

Photo by Ed Bialon CRC

John Sturgeon won the grand prize offered by the Corona RC Club at the AMA convention January 12<sup>th</sup>. It seemed to be his lucky year. He also won 6 other prizes from the Valley Flyers RC Club.

If you walked the show and looked at the other RC clubs with their raffle prizes it again became apparent that Pomona Valley Model Airplane Club had the largest and most expensive raffle. A friend and former co-worker of John won the large Piper Pawnee Kit offered by PVMAC – same size as pictured in Gallery 9 on the website.

According to the Corona Club guys they had the best single airplane raffle prize at the show with their custom built Nieuport 28 that was donated to them by a Corona family estate. Ed Bialon of Corona RC said there were many builders (kit builders) that drooled over that Procter Kit build and wanted to win that airplane. Walt Smith (pictured above with John) headed the effort to restore the airplane to its original beauty and rated the build a 10 out of 10. Everything was installed and checked out including the Quadra 32 gas engine and a radio system from Hobby People – an Airtronics SD-6G 2.4GHz six channel. It was too windy to put it together at the CRC field. They hoped that a veteran hobbyist would win the airplane and appreciate its beauty. It looks like that happened. John will be drafting Bob Smith to help him put it together since he is the expert WW1 model builder.

*Muroc Model Masters*, *Post Office Box 2194, Rosamond, CA 93560-2194*

# PRODWAST

# **JANUARY, 2013**

# The following is from the RC Blog of [xplaneguy](http://www.rcgroups.com/forums/member.php?u=263724) (Tony Accurso).

Dynam C-47 Skytrain Cool / Posted b[y xplaneguy](http://www.rcgroups.com/forums/member.php?u=263724) / Dec 20, 2012 @ 07:55 PM

Several years ago, I purchased the Dynam Skybus/DC-3 and have been flying it for more the two years. I just love it! This new version as the C-47 is much better than the original release and only cost \$89 from Nitroplanes a few months back. I finally put it together and what a wonderful surprise. The powered system is quieter and smoother. The thrust is greater with the three bladed props. The finish is matt green/more scale looking and the wing has the proper dihedral for greater stability and again, better scale appearance. I added a steerable tail wheel mod, painted the window silver, landing gear silver and cowlings OD Green.

I love this version so much that I put my original White DC-3 up for sale.  $\ddot{\mathbf{C}}$ 

## Best, Tony Attached Thumbnails

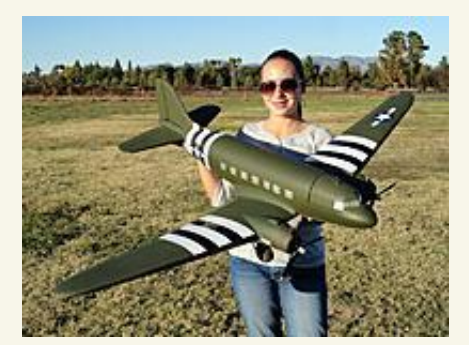

 $\bullet$  $\bullet$ 

 $\bullet$ 

 RC Pilot Evelyn holding the Dynam C-47 from Nitroplanes.com

- 
- $\bullet$  RC Pilot Evelyn holding the Dynam C-47 from Nitroplanes.com
- $\bullet$

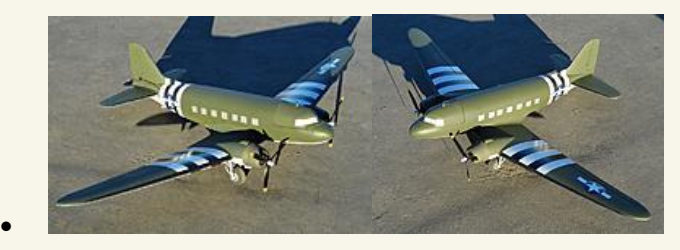

Dynam C-47 from Nitroplanes.com

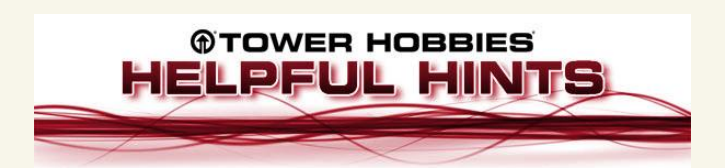

# **An Easier Way to Fish Cords Through a Wing**

As a modeler who flies many RC Electric airplanes, I often find it necessary to rewire connectors, or to add extensions. When the connection is covered with heat shrink tubing, it can be very difficult to remove the tubing without damaging the wire within it. The trick I use is to push a needle between the inside of the tubing and the wire. Then I simply use a hobby blade which I slide along the needle, neatly cutting off the heat shrink, without damaging the wire.

*John Baade vi[a Website Submission](http://www.towerhobbies.com/submittips.html)*

# **Fixing the Servo Jitters**

If your high performance servos develop centering jitters, try greasing the gears inside with ceramic grease. Gears that lack grease will have excess slop, which can increase servo jitters. *Ernie Lee vi[a Website Submission](http://www.towerhobbies.com/submittips.html)*

Visit us online @ www.murocmodelmasters.org

# Propwasi

# **JANUARY, 2013**

# MMM Meeting Minutes 8 January 2013

The January general membership meeting of Muroc Model Masters was called to order by our club President, Tony Accurso at 6:30 P.M. the meeting was held at the Fox Field Terminal lobby in Lancaster, Ca. We had thirteen members and guests in attendance, our newest member is Phil Holmes.

The minutes for the November Mtg. were read by Tony Accurso. Charlie Threewit moved they be approved as read and it was seconded by Ron Scaggs.

### Treasurers Report:

Treasurers Report was given by our Treasurer, Ken Zakar and Charlie Threewit. John Sturgeon moved the report be approved as read and it was seconded by Evelyn Accurso.

### Old Business:

The Christmas Party was discussed - it was a great success. The AMA Expo will be held in Ontario, Ca. on January 11, 12 and  $13<sup>th</sup>$ .

## New Business:

Tony Accurso was reading some of the club general rules and by-laws stating that the Vice-President must have a DOD affiliate in case the vice president should have to perform the duties of the President on base property.

Our guests, Trish Fisher and Brian Baude from Air Operations at Edwards A.F.B. attended the meeting to discuss our lease for 160 acres of the North Rosamond Dry Lake Bed from the Air Force. They also discussed a Letter of Agreement for air space use For M.M.M. Tony Accurso and Ron Scaggs will be attending meetings at the base to finalize this agreement.

Tony brought to the table an idea; he would like to put together a special article with some history, photos and stories about the old days on the lake bed in memory of our  $30<sup>th</sup>$  year as a club. He would like to start a profile of each member as to when they started in model aviation and this would be published once a month. Tony also suggested we do a brunch after flying when the weather starts getting warm again. Tony wants us to try and find a new place to meet in Rosamond. All present voted na-yea and the yeas have it.

Attendance was as follows: Tony Accurso; George Becker; Ken Zakar; Charlie Threewit; Jerry Rice; John Sturgeon; Evelyn Accurso; Bob Smith; Ron Scaggs; our newest member Phil Holmes and our special guests Trish Fisher and Brian Baude.

Evelyn Accurso moved the meeting close at 7:15 and it was second by Bob Smith.

Show and Tell:

Bob Smith brought a  $1/6^{th}$  scale U.S.A.Balsa kit Thomas Morris WW1 finished with Solar-Tex cloth film. Beautiful plane.

Tony Accurso brought a Tiger Moth EPO foam plane from Durafly. It is electric and he says it flies very stable. He also brought a Durafly auto-gyro electric.

We would like to thank all of those that participated in our meeting this month. These minutes were compiled by Secretary, Jerry V. Rice on 13 January 2013.

# **Tower Hobbies Tech Tips**

### **ASK A TECH**

Q.- I need to replace a rear bearing in my nitro engine, but it has a very tight fit and the new bearing doesn't want to go into position easily. Do you have any suggestions?

A.- To install a rear bearing into a crankcase, first evenly heat up the crankcase with a butane or propane torch. Then slide the bearing onto the crankshaft and install the crankshaft into the engine. Placing the bearing on the crankshaft first will align the bearing properly and it should slide right in.

# Visit us online @ www.murocmodelmasters.org